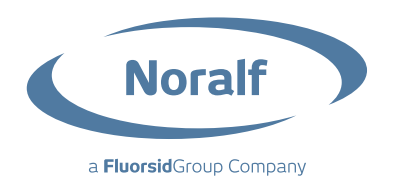

# COOKIE POLICY

This website, http://www.noralf3.com (hereafter simply "Noralf3.com"), along with most other major websites, uses cookies.

Cookies are text files containing small amounts of information which are downloaded to your computer or mobile device when you visit a website. Cookies are then sent back to the originating website on each subsequent visit, or to another website that recognises that cookie. Cookies are useful because they allow a website to recognise a user's device.

Cookies do lots of different and useful jobs, such as letting you navigate between pages efficiently, remembering your preferences, helping us understand how our website is used and generally improving your online experience. They can also help to ensure that adverts you see online are more relevant to you and your interests.

### WHAT COOKIES ARE USED ON NORALF3.COM?

### **Google Analytics Third Party Cookies**

Noralf3.com uses the web analysis service provided by Google Inc. in order to obtain aggregate statistical information that is useful for evaluating use of the website and the activities users conduct on it. Google stores the information collected by these cookies on servers that may or may not be located in the United States. Google reserves the right to transfer the information gathered by its cookies to third parties where required by law or if the third party processes information on its behalf. Google will not associate your IP address with any other data held by Google in order to obtain a more detailed user profile. Additional information on privacy policies and/or how to refuse or delete this type of cookie is available at the following URL: http://www.google.com/analytics/learn/privacy.html?l=CZ.

Each user can selectively disable Google Analytics processes by installing the opt-out component supplied by Google onto his or her browser. Please refer to the following link in order to disable the collection of data by Google Analytics: https://tools.google.com/dlpage/gaoptout.

### **Noralf3.com does not use any Profiling Cookies.**

## HOW CAN I CHECK THE STATUS OF COOKIES ON MY DEVICE?

You can check and/or verify cookies at any time. For additional information, please visit www.aboutcookies.org. You can delete cookies already present on your computer and set most browsers to block their installation. Please note: in the event you select this option, you will need to manually change some preferences every time you visit the site, and some services and/or certain features may be rendered unavailable.